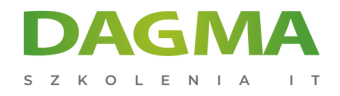

Szkolenie

## **Programowanie w języku JavaScript (ES6+)**

[Strona szkolenia](https://szkolenia.dagma.eu/szkolenia,catalog,33588/programowanie-w-jezyku-javascript-es6-?utm_source=Promo&utm_medium=PDF&utm_content=P52-1-PDF-tid:33588-date:2025-02-05&utm_campaign=Promo52-1-Training-Description) | [Terminy szkolenia](https://szkolenia.dagma.eu/szkolenia,catalog,33588/programowanie-w-jezyku-javascript-es6-?utm_source=Promo&utm_medium=PDF&utm_content=P52-1-PDF-tid:33588-date:2025-02-05&utm_campaign=Promo52-1-Training-Description) | [Rejestracja na szkolenie](https://szkolenia.dagma.eu/szkolenia,register,step-1,33588/programowanie-w-jezyku-javascript-es6-?utm_source=Promo&utm_medium=PDF&utm_content=P52-1-PDF-tid:33588-date:2025-02-05&utm_campaign=Promo52-1-Training-Description) | [Promocje](https://szkolenia.dagma.eu/promocje?utm_source=Promo&utm_medium=PDF&utm_content=P52-1-PDF-tid:33588-date:2025-02-05&utm_campaign=Promo52-1-Training-Description)

# **Opis szkolenia**

# **Szkolenie wprowadzające w składnię języka JavaScript po zmianach wprowadzonych do specyfikacji EcmaScript 2015 wraz z zmianami języka wprowadzonymi w specyfikacji EcmaScript 2016/2017/2018.**

Podczas szkolenia przyjrzyjmy się najciekawszym usprawnieniom oraz funkcjom w ES6.

## **Wymagania:**

Dla osób znających strukturę dokumentu HTML i składnię stylów CSS przynajmniej w podstawach.

## **Poziom trudności (od 1 do 5):**

4

## **Korzyści po szkoleniu**

Dowiesz się jak wykorzystać w pełni współczesne przeglądarki internetowe, poznasz nową składnię i możliwości modułowości środowiska Node w budowaniu nowoczesnych aplikacji internetowych.

Szkolenie i materiały w języku polskim.

Adres korespondencyjny:

DAGMA Szkolenia IT | ul. Bażantów 6a/3 | Katowice (40-668) tel. 32 793 11 80 | szkolenia@dagma.pl szkolenia.dagma.eu

DAGMA Sp. z o.o. z siedzibą w Katowicach (40-478), ul. Pszczyńska 15<br>Sąd Rejonowy Katowice-Wschód w Katowicach Wydział VIII Gospodarczy Numer KRS: 0000130206, kapitał zakładowy: 75 000 zł Numer NIP: 634-012-60-68, numer REGON: 008173852

D<sub>3</sub>

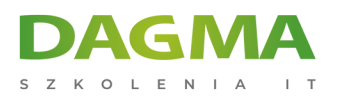

# **Harmonogram szkolenia**

#### **Wprowadzenie do tematyki szkolenia**

- Rola JavaScript w aktualnym Frontend Developer RoadMap
- Środowisko programowania Visual Studio Code
	- Instalacja
	- Konfiguracja
	- Instalacja niezbędnych rozszerzeń
	- Skróty klawiaturowe
- Konfiguracja struktury projektu witryny www

#### **Podstawy JavaScript**

- Osadzanie kodu w dokumencie HTML
- Zmienne i stałe deklaracja i konwersja
- **Komentarze**
- Okna dialogowe
- Typy danych
- **Operatory**
- Instrukcje warunkowe
- Instrukcje typu pętle
- Debugowanie kodu z poziomu przeglądarki

#### **Programowanie z użyciem typów i obiektów**

- Funkcje (Function)
- Tablice (Array)
- Daty (Date)
- Wyrażenia regularne (RegEx)
- Math
- Teksty (String, Template strings)
- **Liczby**
- NaN, Undefined, Null
- Map, Set
- Symbol
- Object
- **Iteratory**

Adres korespondencyjny:

DAGMA Szkolenia IT | ul. Bażantów 6a/3 | Katowice (40-668) tel. 32 793 11 80 | szkolenia@dagma.pl szkolenia.dagma.eu

DAGMA Sp. z o.o. z siedzibą w Katowicach (40-478), ul. Pszczyńska 15<br>Sąd Rejonowy Katowice-Wschód w Katowicach Wydział VIII Gospodarczy Numer KRS: 0000130206, kapitał zakładowy: 75 000 zł Numer NIP: 634-012-60-68, numer REGON: 008173852

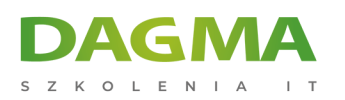

Generatory

## **Programowanie Document Object Model (DOM)**

- Metody wyszukujące tagi w dokumencie HTML
- Atrybuty tagów HTML
- Dodawanie i usuwanie tagów z dokumentu HTML
- Praca z zdarzeniami tagów HTML
- Praca z stylami przypisywanymi do tagów HTML

## **Praca z obiektami Browser Object Model (BOM)**

- **Windows.**
- **Location,**
- **Navigator,**
- Screen,
- **History**

## **Praca z formularzami HTML**

- Budowa formularza
- Walidacja danych po stronie HTML
- Walidacja danych po stronie JavaScript
- Rola tokena CSRF w zabezpieczaniu formularza

#### **Programowanie w technologii AJAX**

- Wprowadzenie do technologii asynchronicznych
- Funkcje typu zwrotnego (Callback)
- Formaty transferu danych: JSON, XML, BLOB, i inne
- Użycie obiektu klasy XMLHttpRequest
- Zastosowanie obietnic (Promise)
- Zastosowanie Fetch API
- Składnia async / await

## **Programowanie z użyciem biblioteki jQuery**

- Instalacja biblioteki i dołączenie do strony
- Obsługa zdarzeń tagów HTML z użyciem jQuery
- Użycie animacji wbudowanych w jQuery (opcjonalnie)
- Użycie technologii AJAX w jQuery

Adres korespondencyjny:

DAGMA Szkolenia IT | ul. Bażantów 6a/3 | Katowice (40-668) tel. 32 793 11 80 | szkolenia@dagma.pl szkolenia.dagma.eu

DAGMA Sp. z o.o. z siedzibą w Katowicach (40-478), ul. Pszczyńska 15<br>Sąd Rejonowy Katowice-Wschód w Katowicach Wydział VIII Gospodarczy Numer KRS: 0000130206, kapitał zakładowy: 75 000 zł Numer NIP: 634-012-60-68, numer REGON: 008173852

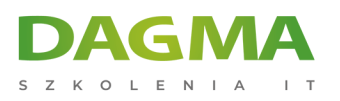

#### **Programowanie obiektowe**

- Projektowanie klas
- Deklaracja właściwości i akcesoriów
- Deklaracja konstruktora
- Deklaracja metod i metod statycznych
- Destrukturyzacja obiektów
- Rola wskazania this w pracy z obiektami
- Implementacja dziedziczenia

## **Praca z plikami oraz magazynami danych**

- Użycie technologii AJAX
- Użycie FileReader
- Użycie local i session storage
- Użycie cookies
- Użycie IndexedDB
- Użycie WebSQL (opcjonalnie)

#### **Praca z modułami**

- Deklaracja skryptu jako modułu
- Oznaczanie klas i metod w module do eksportu
- Import modułu
- Domyślna klasa modułu
- Alias nazwy
- Warunkowe importowanie

## **Środowisko Node.js**

- Wprowadzenie do środowiska
- Instalacja środowiska
- Instalacja wybranych pakietów
- Konfiguracja package.json
- Użycie narzędzia npx
- Użycie narzędzie do konwersji (transpilacji), np. sass do css
- Reakcja na zdarzenia zmian w zawartości plików js, css, i innych

## **Użycie narzędzi automatyzujących (Bundlerów)**

- Wprowadzenie do webpack, parcel, rollupjs
- Instalacja webpack

Adres korespondencyjny:

DAGMA Szkolenia IT | ul. Bażantów 6a/3 | Katowice (40-668) tel. 32 793 11 80 | szkolenia@dagma.pl szkolenia.dagma.eu

DAGMA Sp. z o.o. z siedzibą w Katowicach (40-478), ul. Pszczyńska 15<br>Sąd Rejonowy Katowice-Wschód w Katowicach Wydział VIII Gospodarczy Numer KRS: 0000130206, kapitał zakładowy: 75 000 zł Numer NIP: 634-012-60-68, numer REGON: 008173852

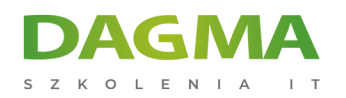

- Konfiguracja webpack
- Użycie konwerterów
- Użycie optymalizatorów
- Budowa przykładowego projektu z użyciem webpack

## **Projekty przykładowych aplikacji (opcjonalnie)**

- **Projekt Angular**
- **Projekt React**
- Projekt Vue

**Tagi:**

Adres korespondencyjny:

D<sub>3</sub>

DAGMA Szkolenia IT | ul. Bażantów 6a/3 | Katowice (40-668) tel. 32 793 11 80 | szkolenia@dagma.pl szkolenia.dagma.eu

DAGMA Sp. z o.o. z siedzibą w Katowicach (40-478), ul. Pszczyńska 15<br>Sąd Rejonowy Katowice-Wschód w Katowicach Wydział VIII Gospodarczy<br>Numer KRS: 0000130206, kapitał zakładowy: 75 000 zł Numer NIP: 634-012-60-68, numer REGON: 008173852